## **GOVERNMENT OF THE PUNJAB SCHOOL EDUCATION DEPARTMENT**

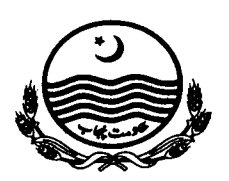

Dated Lahore, the 04TH June, 2012

# **NOTIFICATION**

No. SO (SE-II)1-1/2012: In continuation of this department's Notification bearing the same number dated 29-05-2012 regarding posting upon promotion from BS-17 to BS-18, the following modifications have been made with immediate effect:-

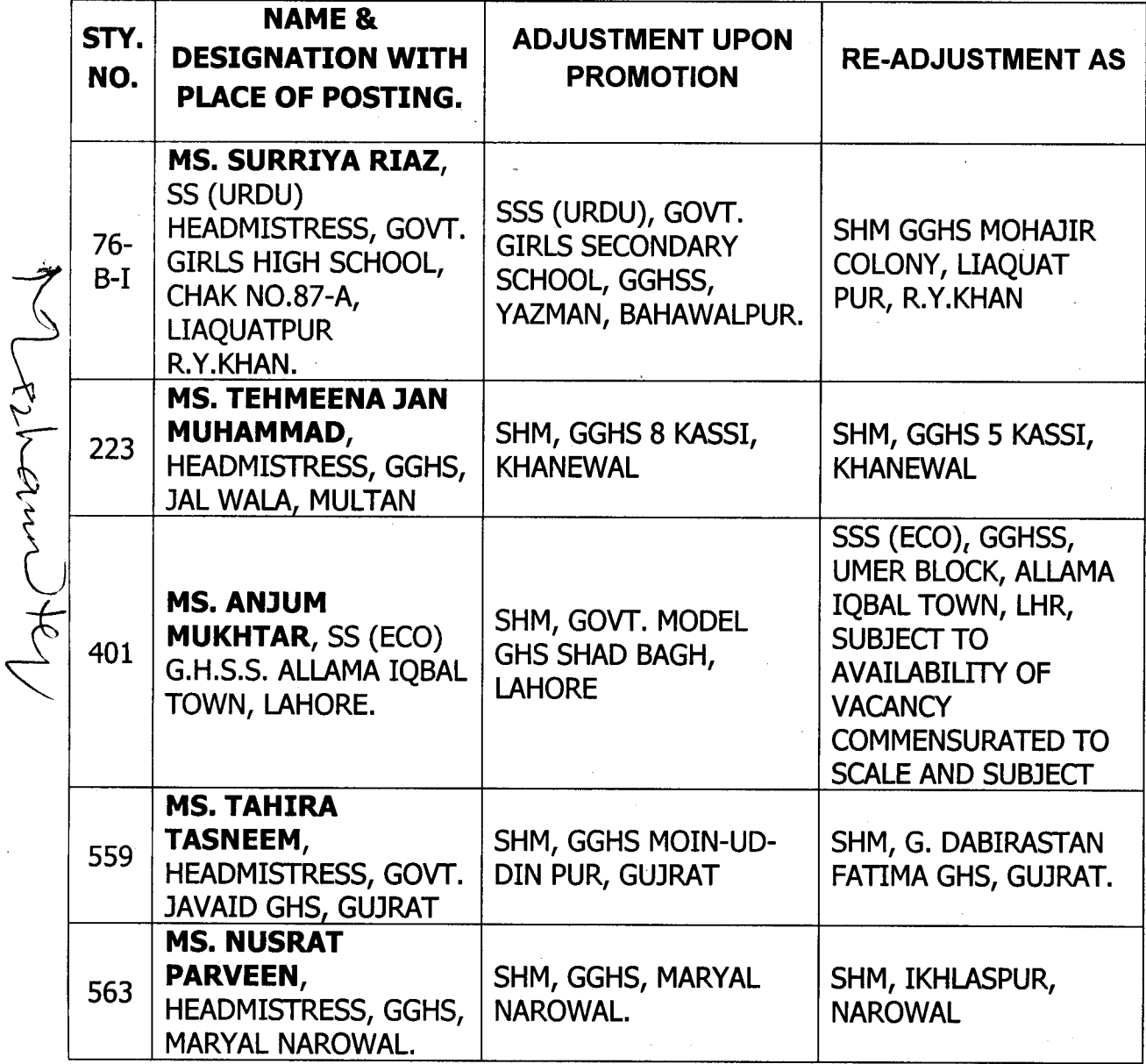

 $\mathbf{1}$ 

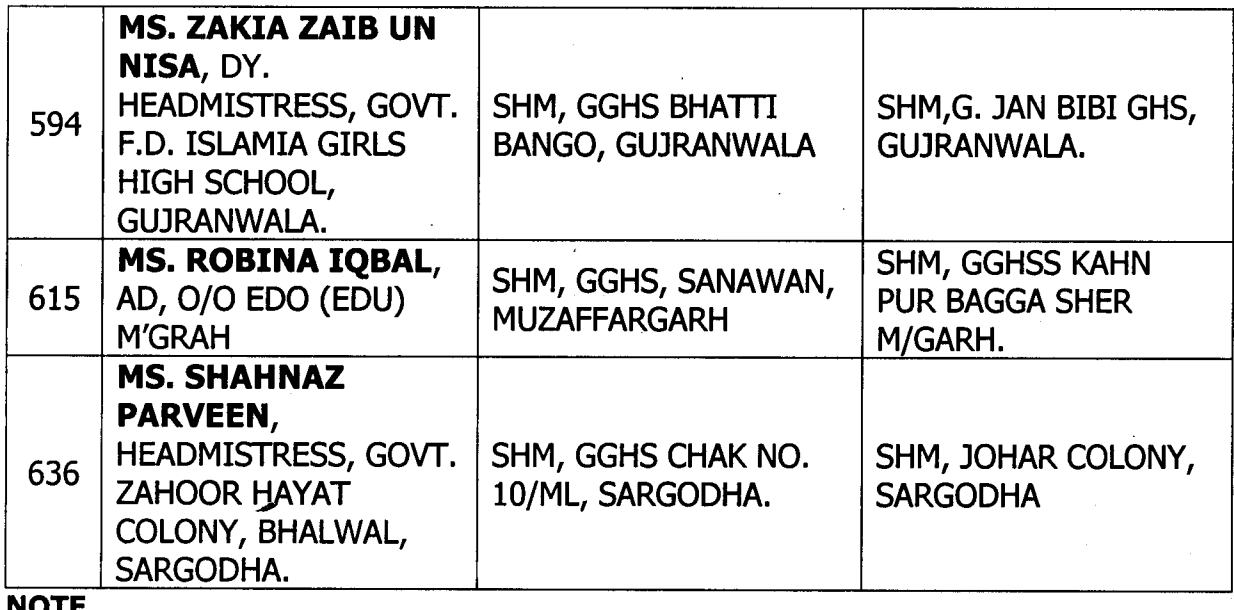

#### <u>NUIL</u>

All other instructions / conditions as contained in the previous Notification of even number dated 29-05-2012 of the department will remain the same.

## **SECRETARY SCHOOL EDUCATION**

### **NO.& DATE EVEN.**

A copy is forwarded for information and necessary action to:-

- 1. The Accountant General Punjab Lahore
- The Director Public Instruction (SE), Punjab, Lahore.  $2.$
- 3. The District Coordination Officer, Concerned.
- 4. The Deputy Director (Monitoring), Chief Minister's Monitoring Force, School Education Department, Lahore with the request to upload the promotion notification on the official website of School Education Department i.e. www.schools.punjab.gov.pk.
- 5. The Executive District Officer (Edu) Concerned.
- The District Education Officer (SE), Concerned. 6.
- 7. The District Accounts Officers, Concerned (Regd)
- 8. The Section Officer (SE-VI), School Education Department.
- 9. PS to Secretary School Education Department, Lahore.
- 10. PA to Additional Secretary School Education Department.
- The Head of the Institution concerned. 11.
- $12.$ The Officer concerned.
- 13. Notification.

**SECTION OFFICER**